# pktvisor

#### open source packet stream summarizer

Shannon Weyrick, VP Architecture @ NS1 sweyrick@nsl.com

### What is pktvisor?

- Open source **network visibility** tool
- **Summarizes** traffic in real time at edges with data sketches
- Includes a **command line interface** for on-node visualization
- Includes an **HTTP API** for collecting summaries to a central location
- Metrics include
	- Packet counts and rates (w/percentiles), breakdown by ingress/egress, protocol  $\circ$
	- DNS counts and rates, breakdown by protocol, response code  $\circ$
	- Cardinality: Source and destination IP, DNS Qname  $\circ$
	- DNS transaction timings (w/percentiles)  $\circ$
	- Top 10 heavy hitters for  $\circ$ 
		- IPs and ports
		- DNS Qnames, Qtypes, Result Codes ■
		- Slow DNS transactions, NX, SRVFAIL, REFUSED Qnames
		- **GeolP and ASN** ■

-pktvisor v3

Pkts 1245 | UDP 302 (24.3%) | TCP 893 (71.7%) | Other 50 (4.0%) | IPv4 1239 (99.5%) | IPv6 6 (0.5%) | In 849 (71.8%) | Out 334 (28.2%) | Deep Samples 1245 (100.0%) Pkt Rates In 37/s 0/3/8/26 pps | Out 1/s 0/3/6/15 pps | IP Card. In: 54 | Out: 54

DNS Wire Pkts 302 (24.3%) | UDP 302 (100.0%) | TCP 0 (0.0%) | IPv4 296 (98.0%) | IPv6 6 (2.0%) | Query 157 (52.0%) | Response 145 (48.0%) DNS Xacts 144 | In 49 (34.0%) | Out 95 (66.0%) | In 20.1/121.4/163.6/318.3 ms | Out 21.0/86.7/125.3/317.1 ms | Qname Card. 91 DNS NOERROR 145 (100.0%) | SRVFAIL 0 (0.0%) | NXDOMAIN 0 (0.0%) | REFUSED 0 (0.0%) | Time Window 6:43PM to 6:47PM, Period 258s

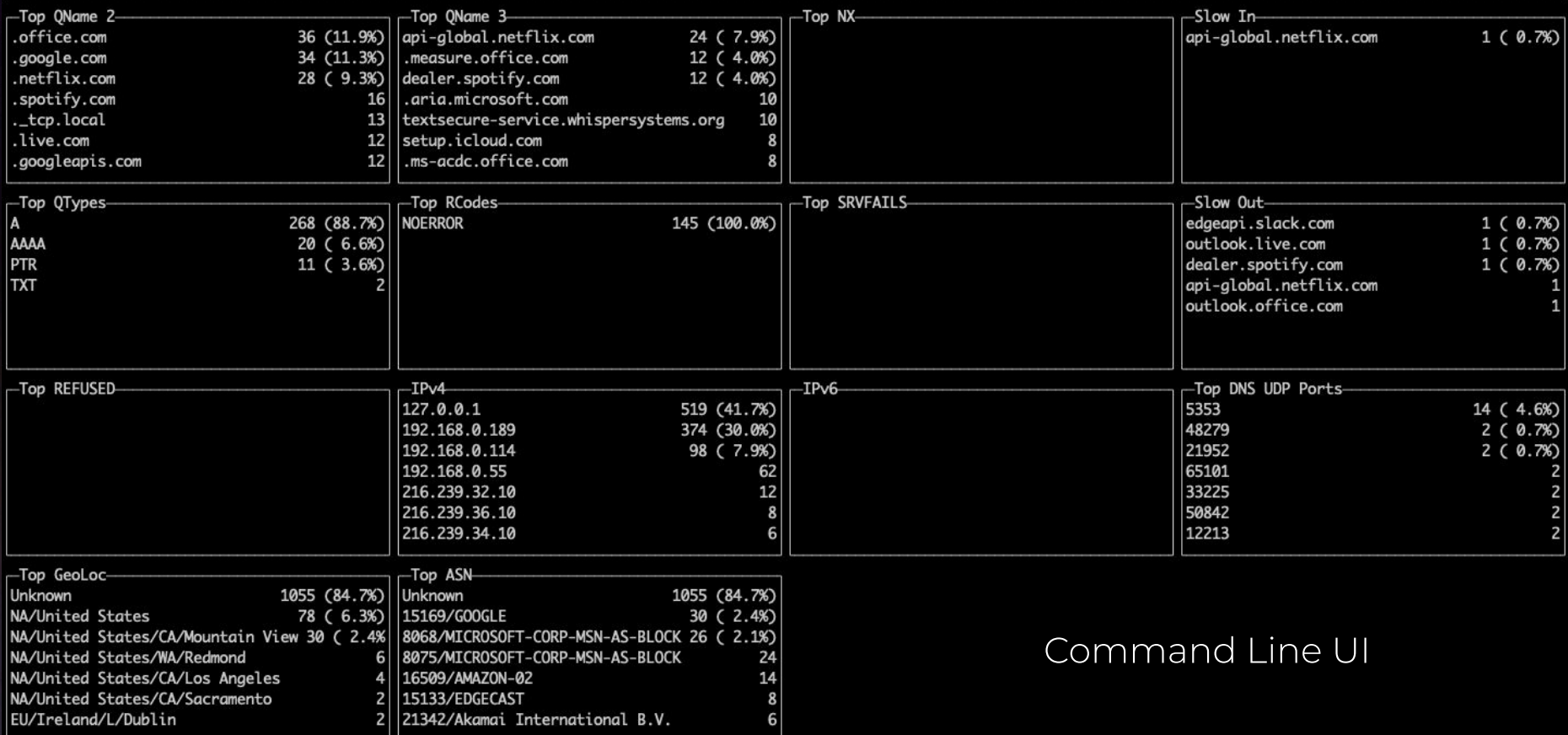

### Motivation; pktvisor v1

- 2014, needed more **visibility** across our **global anycast network**
- Nominal operations, debugging, DDoS
- Forked [netsniff-ng](http://netsniff-ng.org/) to make pktvisor v1 [\(remains open source\)](https://github.com/ns1/pktvisor-v1)
- Essentially a **DNS "top"** on node with CLI UI
- We did some automated central collection, mixed results

#### ● Problems

- resource usage (did not use sketches)  $\circ$
- missing IPv6 and TCP support  $\bigcirc$
- hard to collect centrally  $\circ$
- did not track transactions (query/reply pair)  $\circ$
- each process ran a new analyzer  $\circ$

## pktvisor Rewrite Guiding Principles

#### **1. Summarize, don't collect**

- a. we are interested in a distilled signal, not the raw stream
- localized but real-time at the source b.
- c. global view but some lag centrally

#### **2. Sliding time window, JSON interface**

maintain only easily consumed summary of N minutes of data  $a<sub>1</sub>$ 

#### **3. Plug the v1 holes, Enhance**

a. IPv6, TCP, efficiency, new metrics

### Goal: Summarize, don't collect

- This solution is **not for data warehousing**
	- it will not provide an "audit log" of all packet information  $\bigcirc$
- Instead, **summarize** with counters and sketches directly at edge
- Reduces complexity, at the expense of querying flexibility
	- lightweight data requirements, less complex distributed system  $\circ$
	- but you cannot ask it arbitrary questions on raw data  $\circ$
- Makes for fast dashboards (local and central), with **low network and storage requirements**
- ~7kb JSON per 1 minute summary, per host
	- 100 hosts generate <1Mb per min ==  $\sim$ 1 Gb per day (uncompressed)  $\circ$
	- data rate is a function of the number of hosts, not a function of traffic rates  $\circ$
	- traffic spikes and DDoS do not affect downstream collection systems  $\circ$

## Goal: Sliding time window, JSON interface

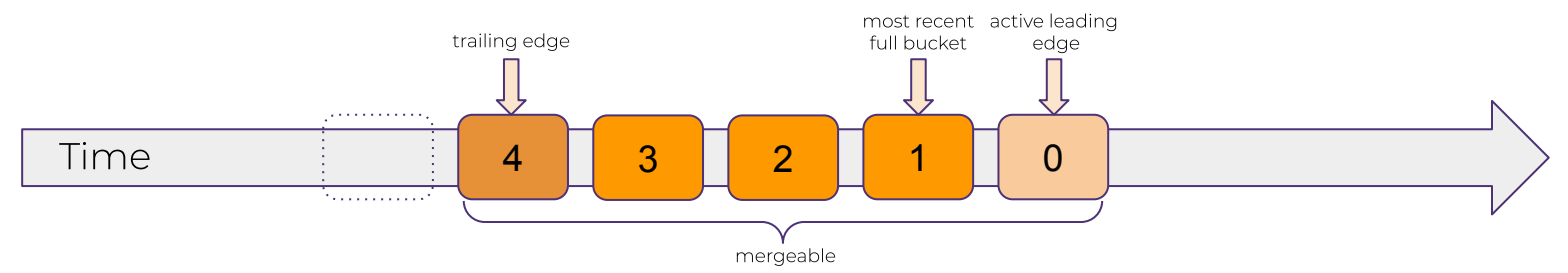

- Maintains N individual mins (default 5) of metrics which may be **merged** to provide summary across full window
- Always-on daemon supplies information to CLI UI *and* central collection via HTTP
- Both merged and individual minute buckets are available for collection in **REST API**
	- CLI UI uses the merged window  $\circ$

NS1

- Central collector gathers a single minute, once a minute  $\bigcirc$
- Not opinionated on which collector/central database is used.

### Goal: Plug the v1 holes, Enhance

- IPv6 and TCP fully supported
- Local CLI UI can efficiently run multiple times on the same node, or connect remotely
- Tracks **DNS transactions** (query/reply pairs), in and out
- Operate on a **pcap** in addition to **live capture**
	- **○** pcap will summarize JSON to stdout
- Sketches allow new metrics: **cardinality, quantiles**
- Adjustable deep **sample rate**
	- deep sample invokes full L7 parse and full data sketch update  $\circ$
	- without deep sample, only simple counters are updated  $\circ$

### Under the hood

- Main capture daemon is **written in C++**
- **CLI UI** is in written in **golang** (UI is [gocui\)](https://github.com/jroimartin/gocui)
- [PcapPlusPlus,](https://pcapplusplus.github.io/) libpcap based but PF\_RING & DPDK possibile
- [Apache DataSketches](https://datasketches.apache.org/)
- Optional MaxMind support for GeoIP and ASN
- Small code base and mostly header only libraries
- Docker first [\(available on Dockerhub\)](https://hub.docker.com/r/ns1labs/pktvisor), easy to try out
- Performance numbers for 3.0.7 (single instance)
	- low load ~13 MB resident ram  $\circ$
	- fully production loaded 5m window ==  $\sim$ 200 MB resident ram  $\circ$
	- >100k QPS live capture before packet buffer drops seen  $\circ$
	- expecting several paths for optimization  $\circ$

#### DataSketches

- Relies on [Apache DataSketches](https://datasketches.apache.org/)
- **Fast, probabilistic** data structures designed for streaming
- Results are **approximate** but within **well defined error bounds**
- **●** Provides **cardinality, heavy hitters (frequent items), quantiles**
- Designed to be **merged**, which is how we support time window
- Possible to expose the raw binary sketch data in the API so that it can be **merged across hosts and data centers**

# Command Line UI

### Command Line UI

- **Visualize all stats in entire time window** on a **single node** in real time
- May connect to local or remote node
- Multiple operators may efficiently visualize at the same time
- Updates results 1 per second
	- reminiscent of command line "top"  $\circ$

-pktvisor v3

Pkts 1245 | UDP 302 (24.3%) | TCP 893 (71.7%) | Other 50 (4.0%) | IPv4 1239 (99.5%) | IPv6 6 (0.5%) | In 849 (71.8%) | Out 334 (28.2%) | Deep Samples 1245 (100.0%) Pkt Rates In 37/s 0/3/8/26 pps | Out 1/s 0/3/6/15 pps | IP Card. In: 54 | Out: 54

DNS Wire Pkts 302 (24.3%) | UDP 302 (100.0%) | TCP 0 (0.0%) | IPv4 296 (98.0%) | IPv6 6 (2.0%) | Query 157 (52.0%) | Response 145 (48.0%) DNS Xacts 144 | In 49 (34.0%) | Out 95 (66.0%) | In 20.1/121.4/163.6/318.3 ms | Out 21.0/86.7/125.3/317.1 ms | Qname Card. 91 DNS NOERROR 145 (100.0%) | SRVFAIL 0 (0.0%) | NXDOMAIN 0 (0.0%) | REFUSED 0 (0.0%) | Time Window 6:43PM to 6:47PM, Period 258s

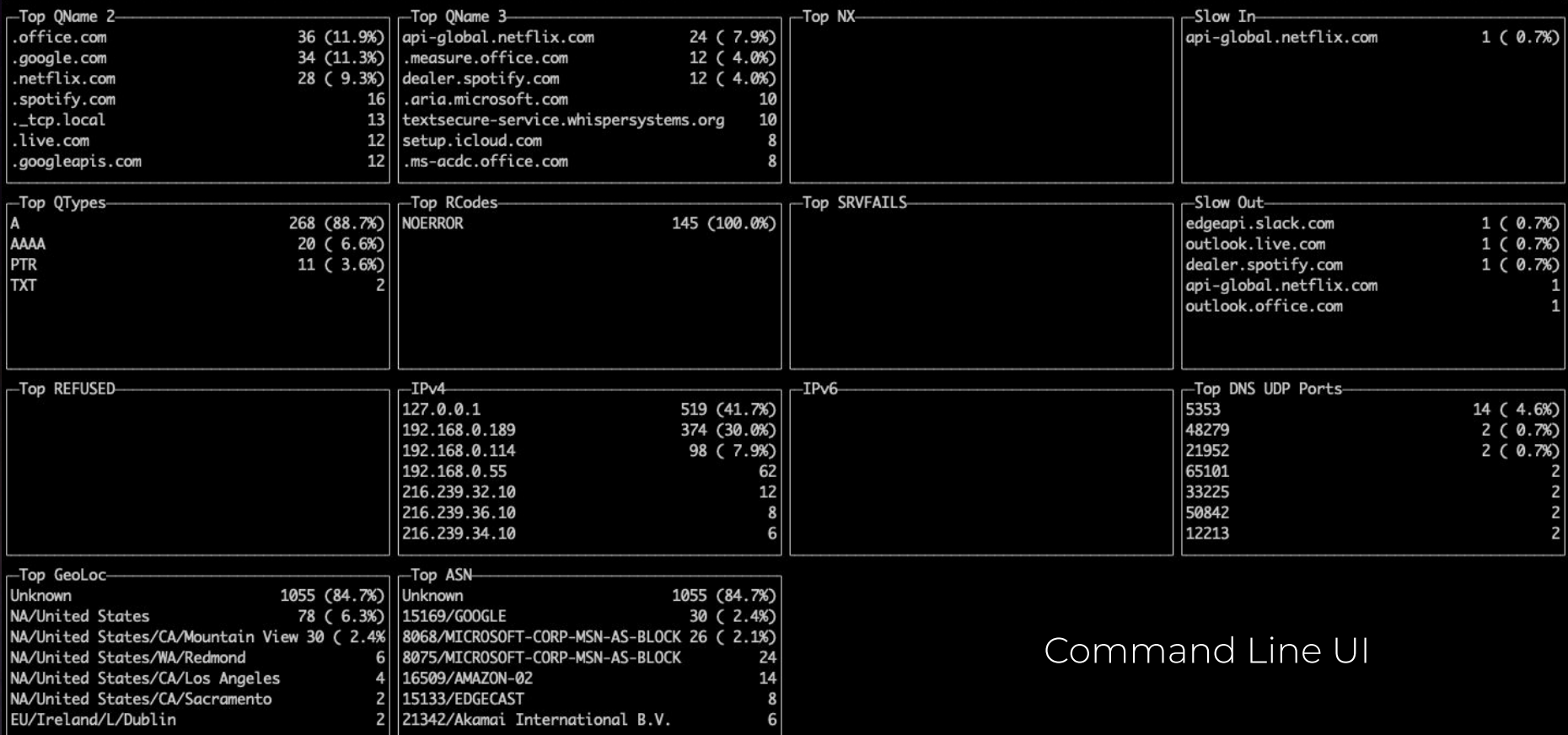

-pktvisor v3 Pkts 1245 | UDP 302 (24.3%) | TCP 893 (71.7%) | Other 50 (4.0%) | IPv4 1239 (99.5%) | IPv6 6 (0.5%) | In 849 (71.8%) | Out 334 (28.2%) | Deep Samples 1245 (100.0%) Pkt Rates In 37/s 0/3/8/26 pps | Out 1/s 0/3/6/15 pps | IP Card. In: 54 | Out: 54

**p50 p90 p95 p99 How many unique IPs have been seen in the time window?**

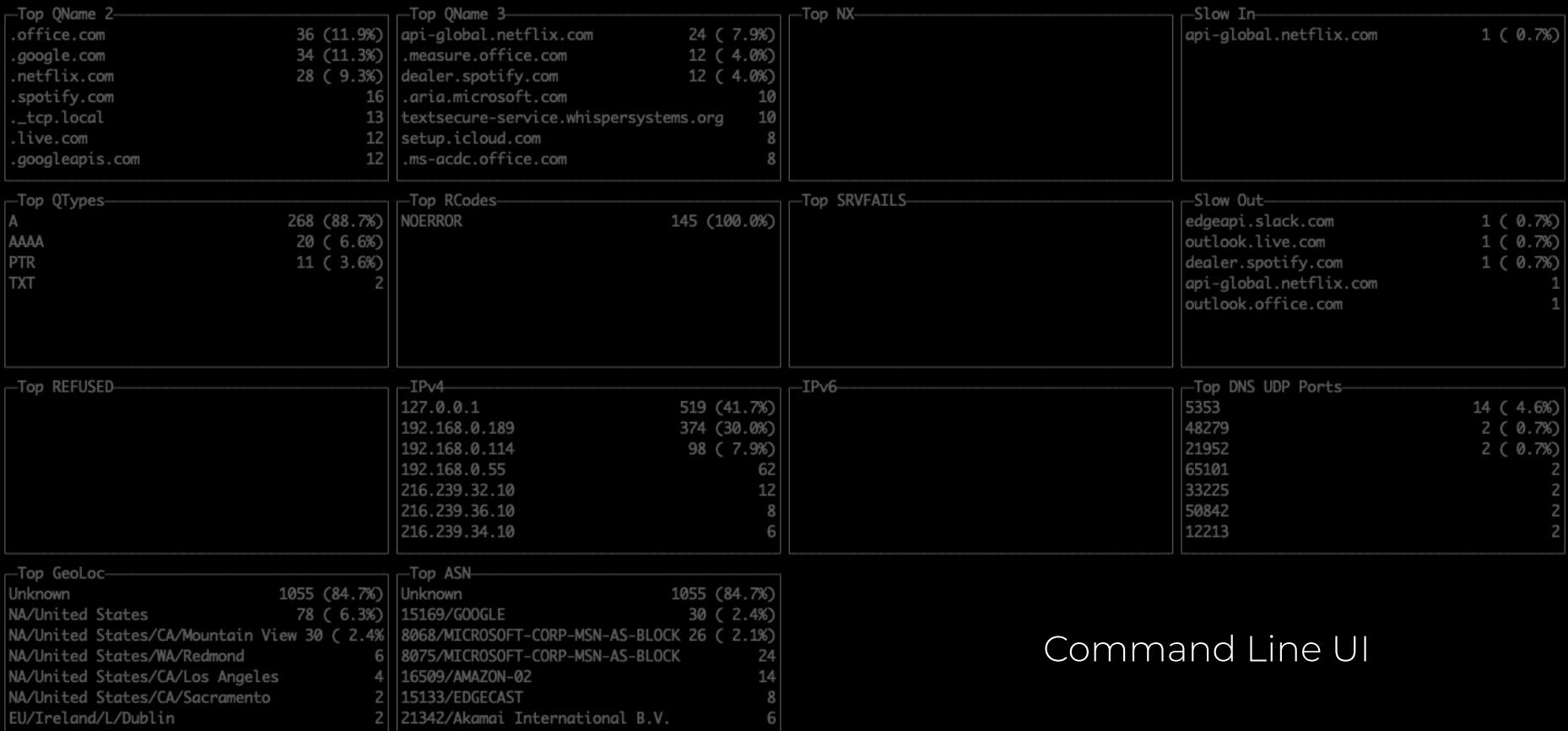

#### pktvisor v3-

Pkts 1245 | UDP 302 (24.3%) | TCP 893 (71.7%) | Other 50 (4.0%) | IPv4 1239 (99.5%) | IPv6 6 (0.5%) | In 849 (71.8%) | Out 334 (28.2%) | Deep Samples 1245 (100.0%) Pkt Rates In 37/s 0/3/8/26 pps | Out 1/s 0/3/6/15 pps | IP Card. In: 54 | Out: 54

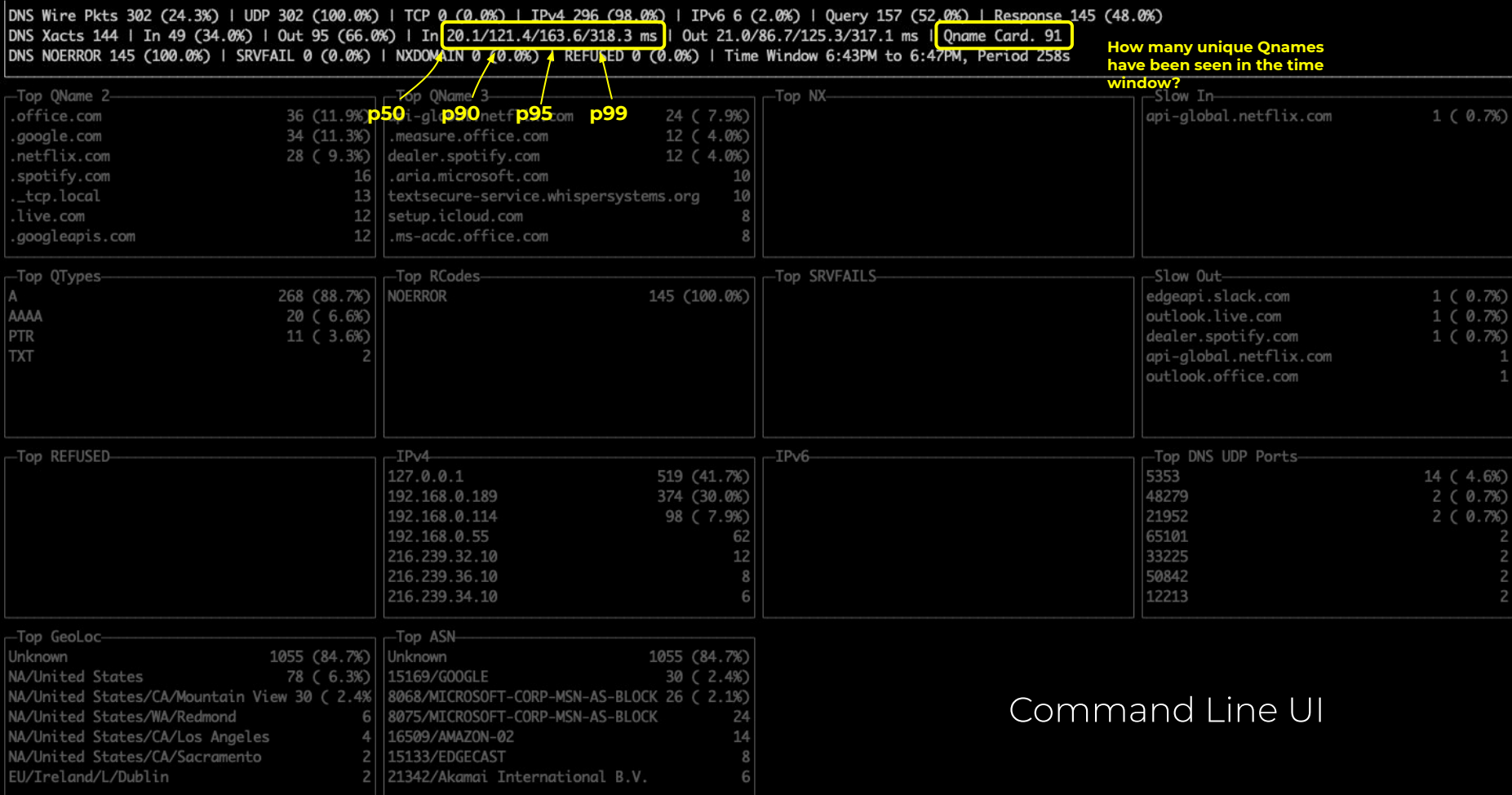

#### -pktvisor v3

Pkts 1245 | UDP 302 (24.3%) | TCP 893 (71.7%) | Other 50 (4.0%) | IPv4 1239 (99.5%) | IPv6 6 (0.5%) | In 849 (71.8%) | Out 334 (28.2%) | Deep Samples 1245 (100.0%) Pkt Rates In 37/s 0/3/8/26 pps | Out 1/s 0/3/6/15 pps | IP Card. In: 54 | Out: 54

DNS Wire Pkts 302 (24.3%) | UDP 302 (100.0%) | TCP 0 (0.0%) | IPv4 296 (98.0%) | IPv6 6 (2.0%) | Query 157 (52.0%) | Response 145 (48.0%) DNS Xacts 144 | In 49 (34.0%) | Out 95 (66.0%) | In 20.1/121.4/163.6/318.3 ms | Out 21.0/86.7/125.3/317.1 ms | Qname Card. 91 DNS NOERROR 145 (100.0%) | SRVFAIL 0 (0.0%) | NXDOMAIN 0 (0.0%) | REFUSED 0 (0.0%) | Time Window 6:43PM to 6:47PM, Period 258s

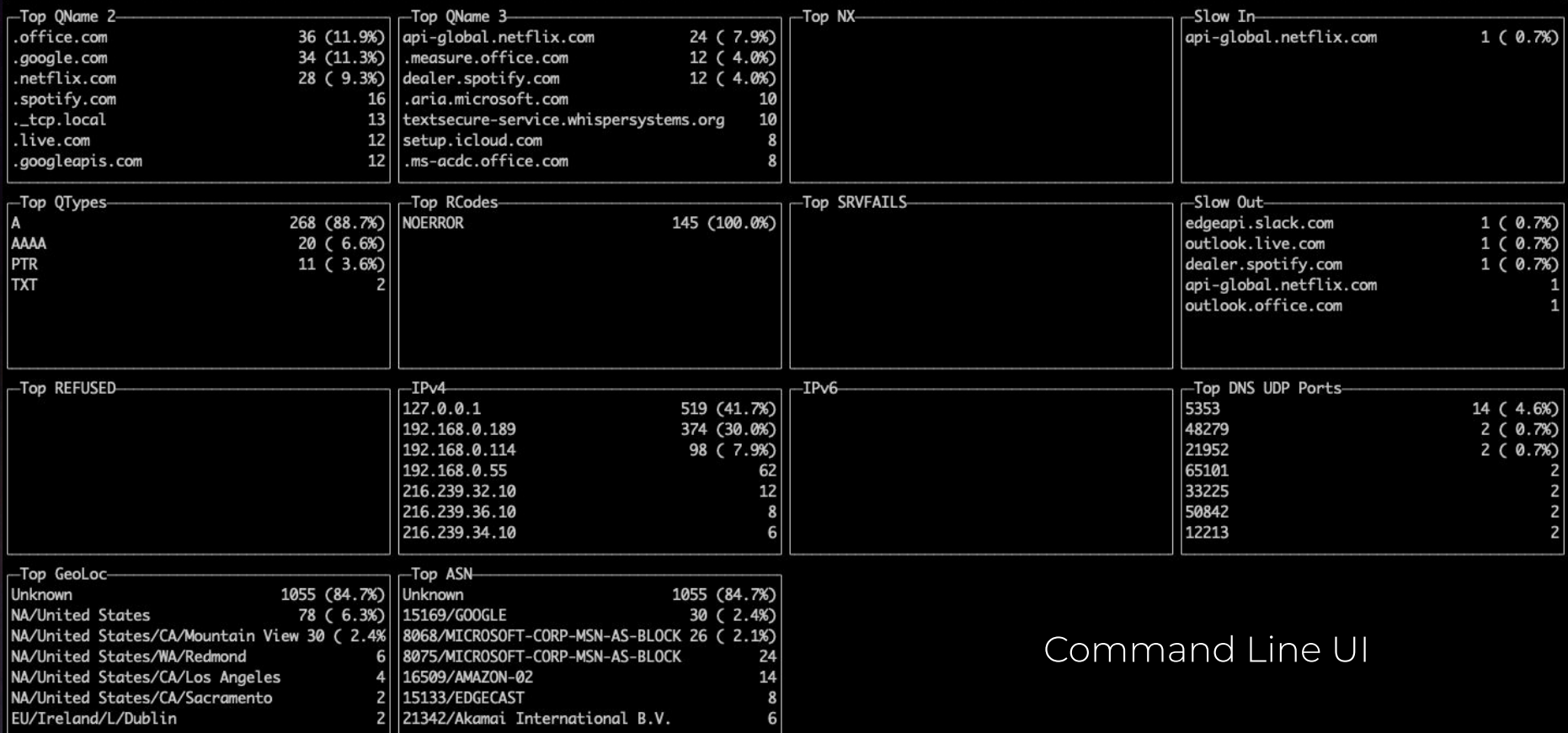

# Centralized Operation

### Centralized Collection

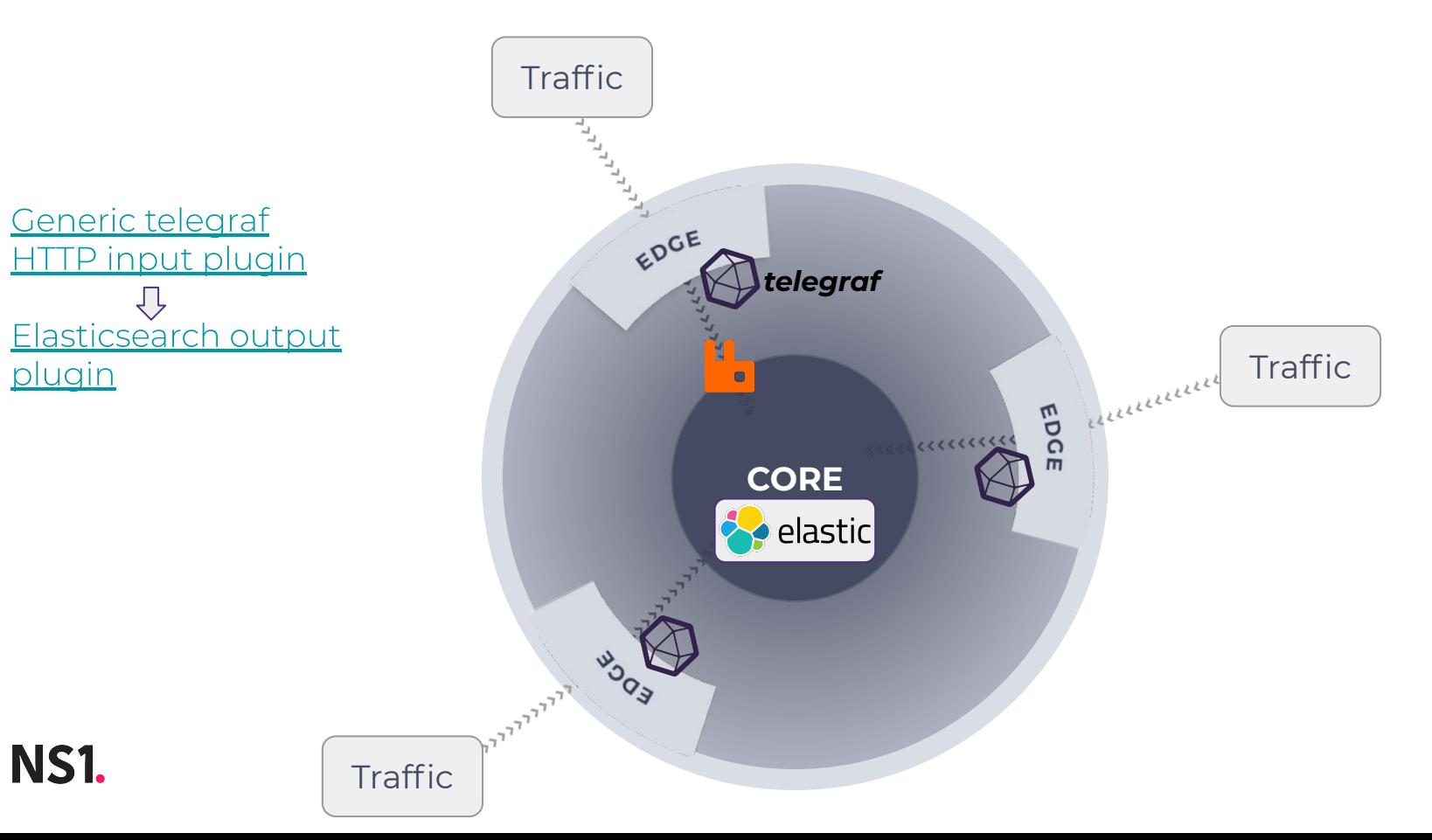

#### Grafana Dashboard

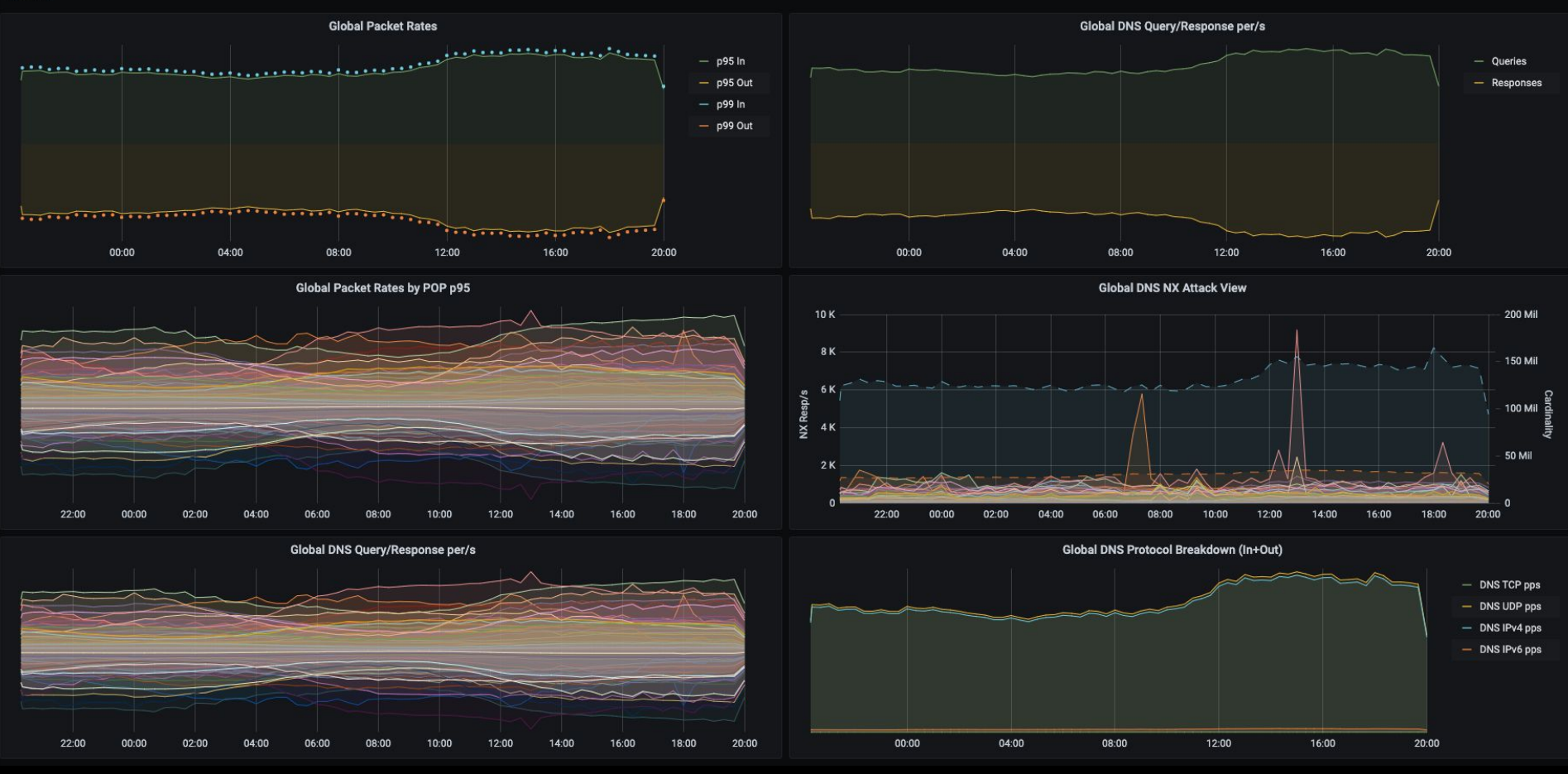

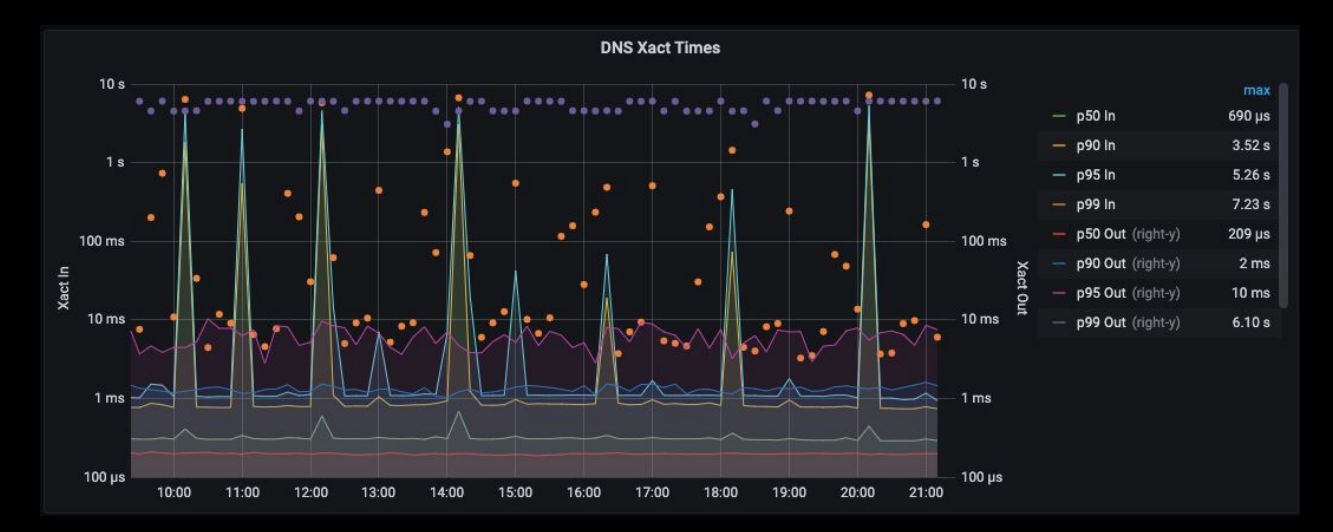

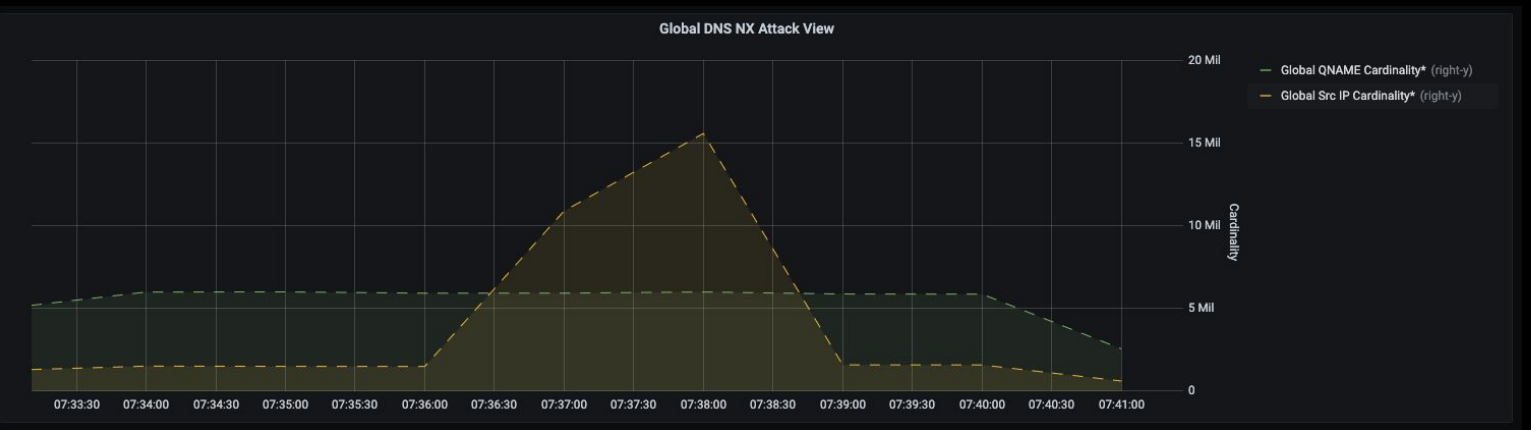

### Centralized Top-N

- Requires **map reduce**
- Visualization not supported in Grafana or even Kibana
- Map reduce script for Elasticsearch [supplied on Github](https://github.com/ns1/pktvisor/blob/master/reporting/top_n.elk)
- **Calculates global Top N for all tables** across selected nodes and time frame
- Stand alone dashboard to visualize this data [in progress](https://github.com/ns1/pktvisor/tree/reporting)
	- based on bokeh  $\circ$

# Open Source

# GitHub

github.com/ns1/pktvisor

Collaborators welcome!

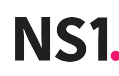

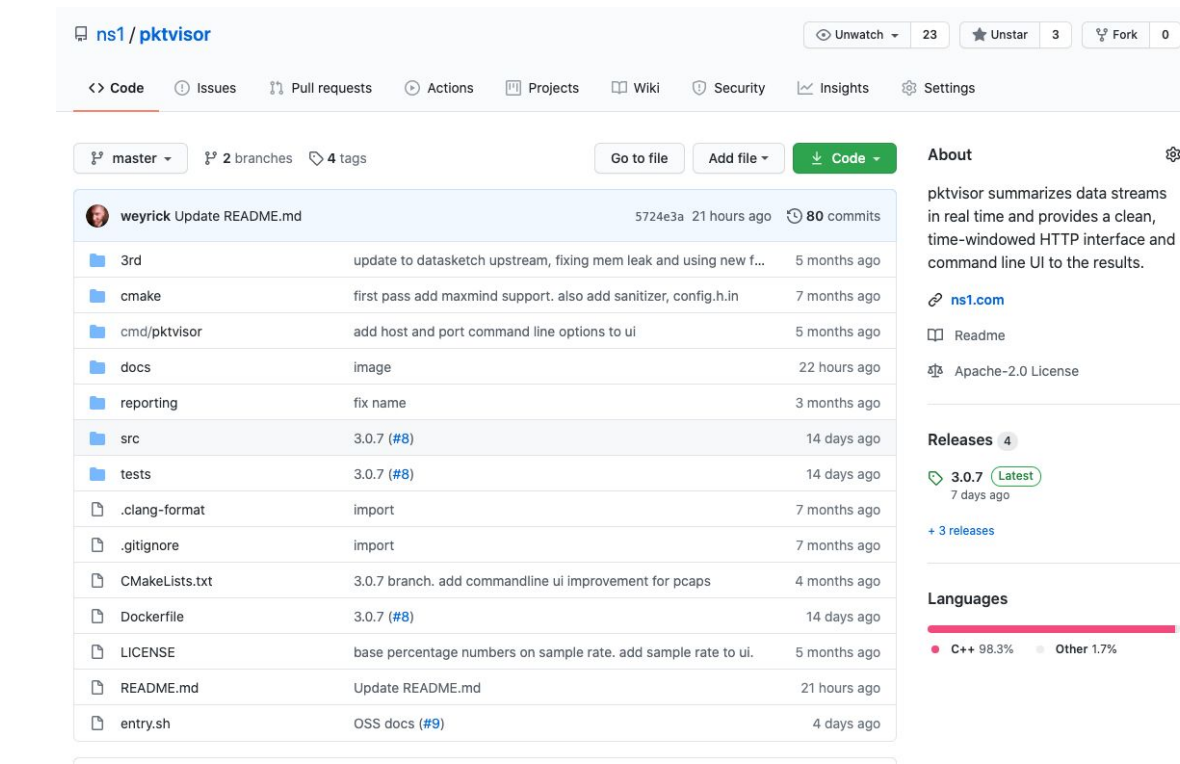

er 1.7%

0

 $\frac{60}{6}$  Fork 0

දුරු

README.md

#### pktvisor

This project is in active development.

pktvisor summarizes data streams in real time and provides a clean, time-windowed HTTP interface and command line UI to the results.

Summarized information includes, for example:

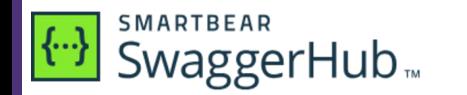

app.swaggerhub.com/apis/ns1labs/pktvisor

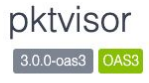

pktvisor summarizes data streams in real time and provides a clean, time-windowed HTTP interface and command line UI to the results

#### Contact the developer

Apache 2.0

Note: "Try it out" is disabled because no servers are specified in the "servers" array. Please see: info on OAS3 servers

#### **metrics** the metrics subsystem

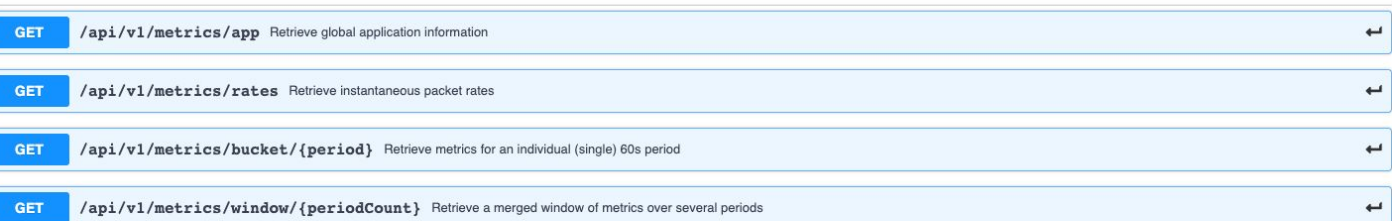

 $\checkmark$ 

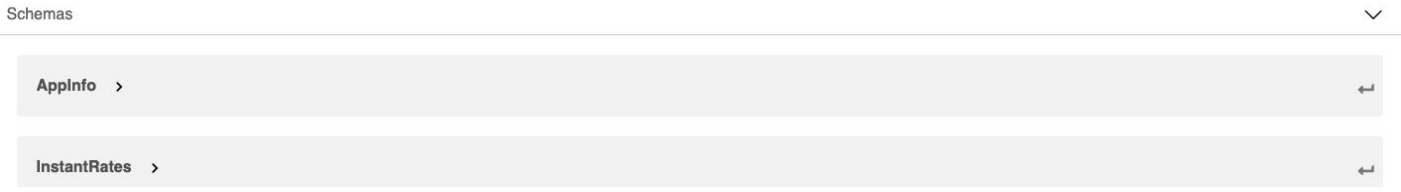

#### Future plans and ideas

- Central control plane with dynamic policies
	- o Current REST API is read only, but with writes we enable dynamic control
- Allow other types of streams
	- o it can summarize data sent from e.g. a message queue or pipe
- Allow summarizing other protocols
	- o e.g. DoH, DHCP, AMQP, ...
- Novel metrics
	- o eBPF probe module for summarizing application information
- Optimization, targeting 100's k QPS with dynamic sampling rate

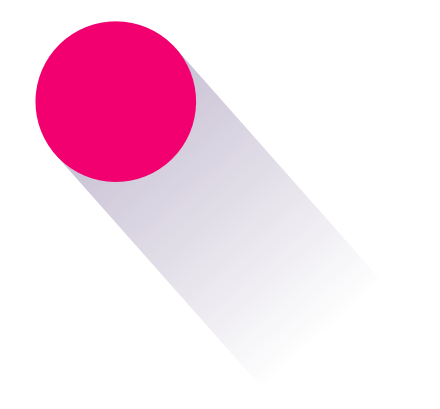

### **Thank You!**

Questions?

Shannon Weyrick, VP Architecture @ NS1 sweyrick@ns1.com